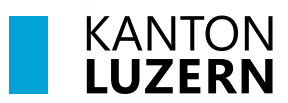

#### **Berufsbildungszentrum Gesundheit und Soziales**

17. Juli 2023 MUB

### **Passwortregistrierung und Passwortrücksetzung für Mitarbeitende**

#### **Inhalt**

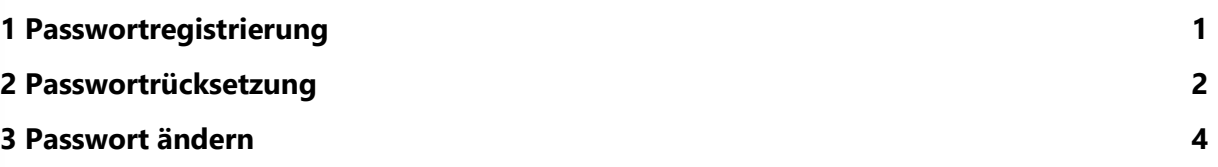

## <span id="page-0-0"></span>**1 Passwortregistrierung**

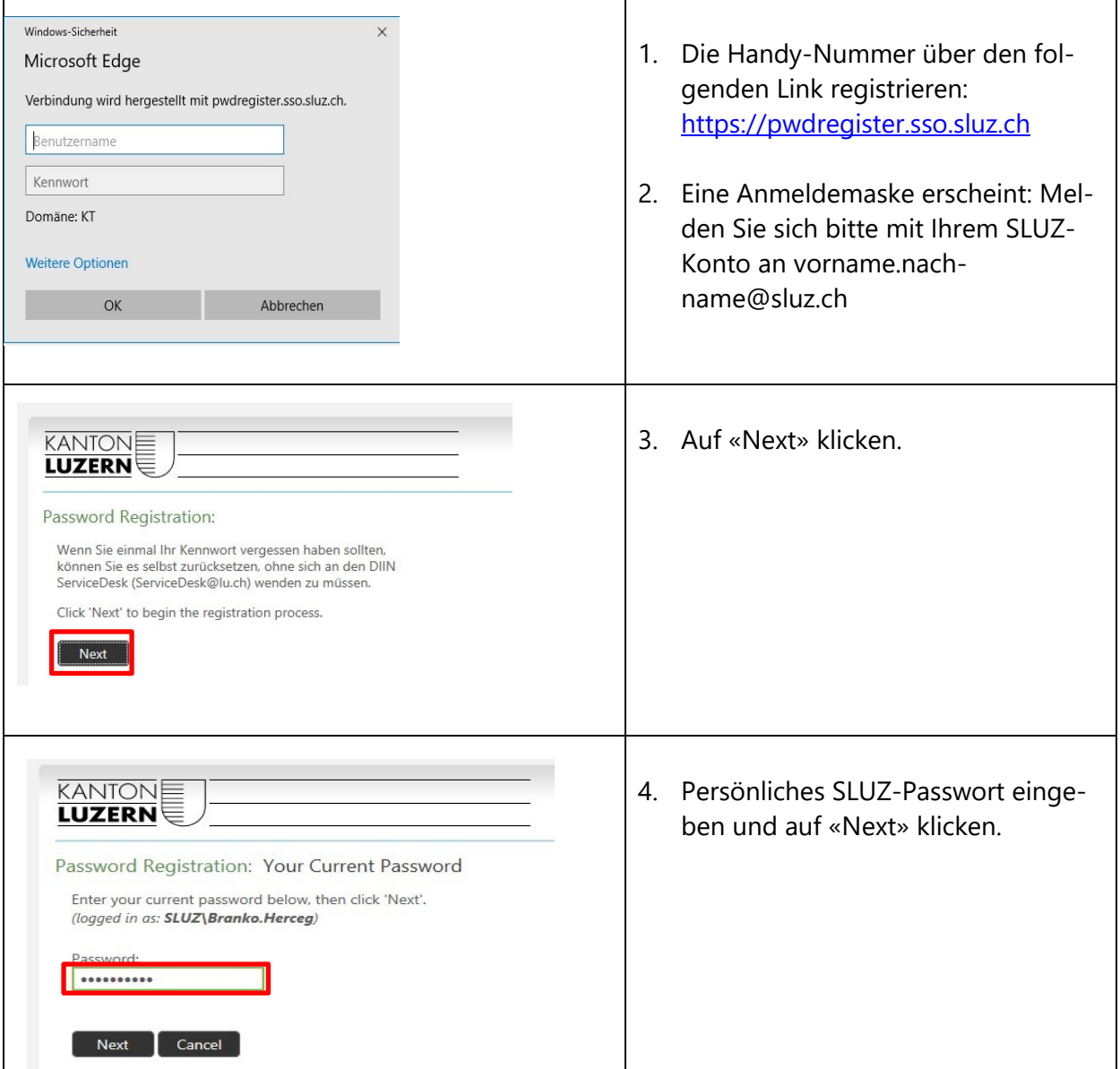

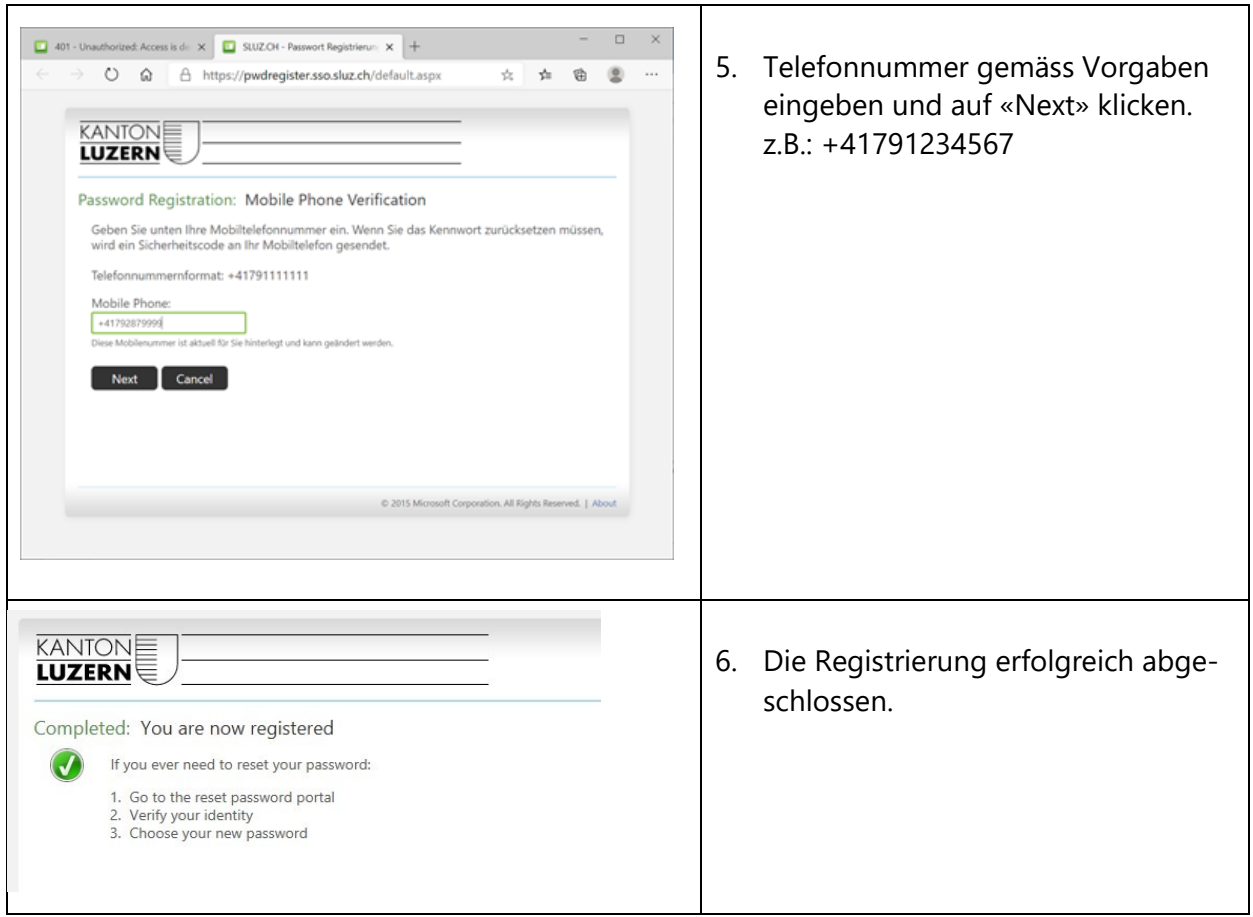

# <span id="page-1-0"></span>**2 Passwortrücksetzung**

Das Passwort kann selbständig zurückgesetzt werden, vorausgesetzt das Passwort wurde registriert.

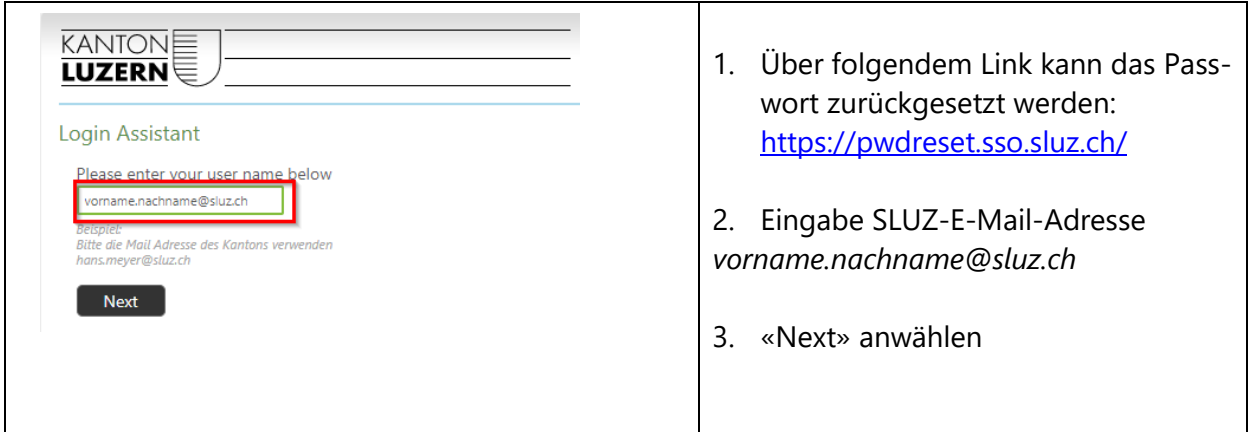

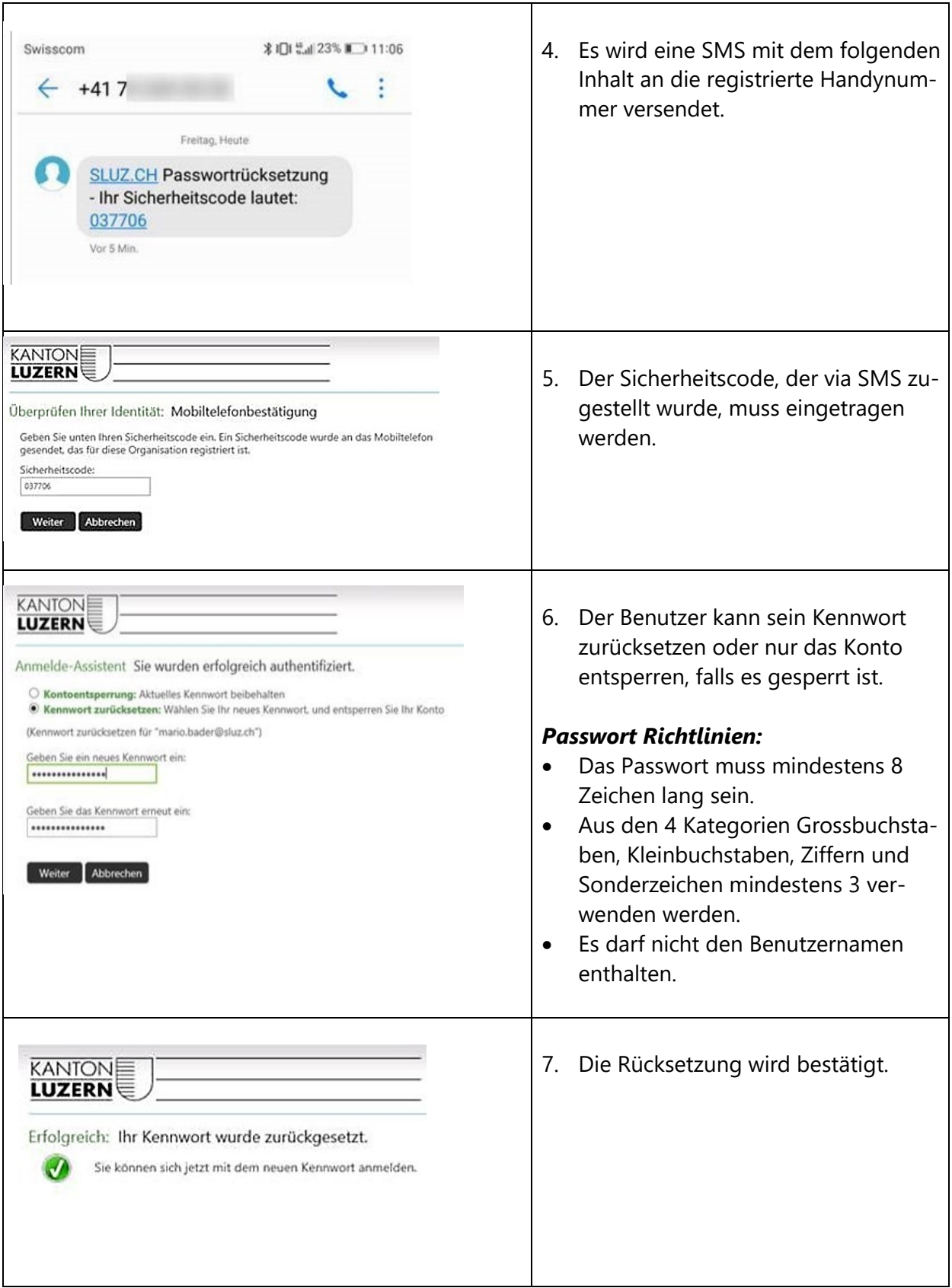

#### <span id="page-3-0"></span>**3 Passwort ändern**

Das Passwort kann selbständig geändert werden. Das alte Passwort muss aber bekannt sein.

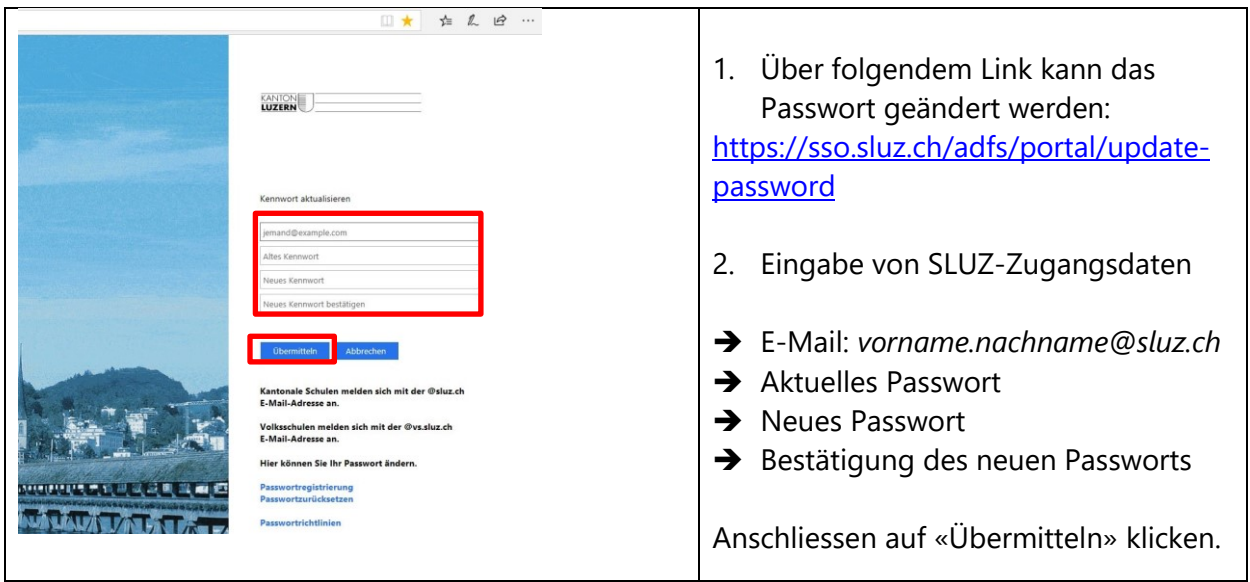